### **Google Drive**

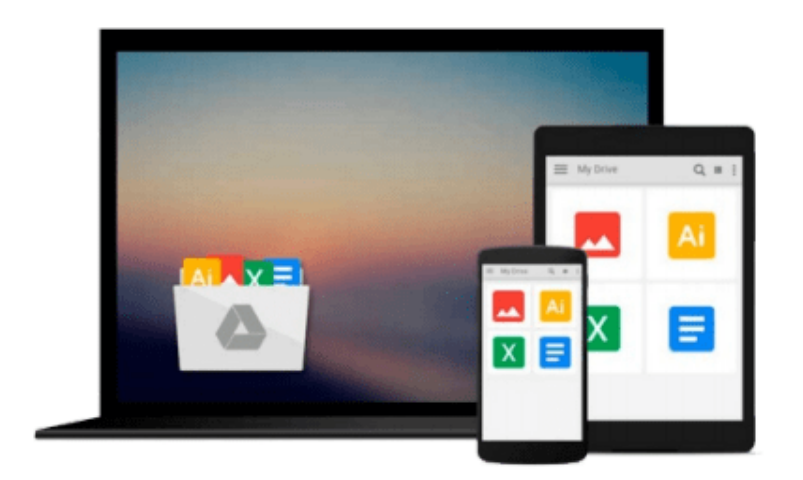

 $\equiv$ 

# **Building Websites with DotNetNuke 5**

*Ian lackey, Michael Washington*

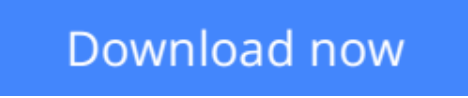

[Click here](http://zonebook.me/go/read.php?id=B0058CR2T2) if your download doesn"t start automatically

### **Building Websites with DotNetNuke 5**

Ian lackey, Michael Washington

#### **Building Websites with DotNetNuke 5** Ian lackey, Michael Washington

This book is a practical tutorial with step-by-step instructions and clear, concise explanations. Illustrative screenshots are used for better understanding at every step. You will learn how to set up and administer an example site, stepping through all the tasks to ease your learning. The emphasis is not on becoming a better VB.NET or C# programmer but on taming DotNetNuke. This book has been written both for beginners wanting to set up a website and also for ASP.NET developers with a grasp of VB.NET and C# who want a deeper understanding of how to work with DotNetNuke. To work with the DotNetNuke code, you will need access to Visual Web Developer Express or Visual Studio .NET 2010. No prior knowledge of DotNetNuke is assumed.

**[Download](http://zonebook.me/go/read.php?id=B0058CR2T2)** [Building Websites with DotNetNuke 5 ...pdf](http://zonebook.me/go/read.php?id=B0058CR2T2)

**[Read Online](http://zonebook.me/go/read.php?id=B0058CR2T2)** [Building Websites with DotNetNuke 5 ...pdf](http://zonebook.me/go/read.php?id=B0058CR2T2)

#### **Download and Read Free Online Building Websites with DotNetNuke 5 Ian lackey, Michael Washington**

#### **From reader reviews:**

#### **Timmy Gallegos:**

Here thing why this particular Building Websites with DotNetNuke 5 are different and reliable to be yours. First of all reading a book is good nonetheless it depends in the content of computer which is the content is as scrumptious as food or not. Building Websites with DotNetNuke 5 giving you information deeper including different ways, you can find any reserve out there but there is no guide that similar with Building Websites with DotNetNuke 5. It gives you thrill reading through journey, its open up your personal eyes about the thing in which happened in the world which is perhaps can be happened around you. You can bring everywhere like in park your car, café, or even in your method home by train. If you are having difficulties in bringing the published book maybe the form of Building Websites with DotNetNuke 5 in e-book can be your substitute.

#### **Robert Carlson:**

Reading can called imagination hangout, why? Because if you find yourself reading a book mainly book entitled Building Websites with DotNetNuke 5 your mind will drift away trough every dimension, wandering in every aspect that maybe unidentified for but surely can be your mind friends. Imaging every single word written in a book then become one form conclusion and explanation that maybe you never get prior to. The Building Websites with DotNetNuke 5 giving you yet another experience more than blown away your head but also giving you useful details for your better life on this era. So now let us teach you the relaxing pattern the following is your body and mind will be pleased when you are finished reading through it, like winning a game. Do you want to try this extraordinary investing spare time activity?

#### **James Kline:**

Building Websites with DotNetNuke 5 can be one of your beginning books that are good idea. We all recommend that straight away because this e-book has good vocabulary which could increase your knowledge in words, easy to understand, bit entertaining but still delivering the information. The writer giving his/her effort to place every word into joy arrangement in writing Building Websites with DotNetNuke 5 yet doesn't forget the main point, giving the reader the hottest as well as based confirm resource information that maybe you can be among it. This great information could drawn you into brand new stage of crucial imagining.

#### **Billie Luster:**

You may get this Building Websites with DotNetNuke 5 by go to the bookstore or Mall. Simply viewing or reviewing it can to be your solve problem if you get difficulties for the knowledge. Kinds of this e-book are various. Not only simply by written or printed but additionally can you enjoy this book by means of e-book. In the modern era just like now, you just looking because of your mobile phone and searching what your problem. Right now, choose your personal ways to get more information about your publication. It is most

important to arrange yourself to make your knowledge are still revise. Let's try to choose proper ways for you.

## **Download and Read Online Building Websites with DotNetNuke 5 Ian lackey, Michael Washington #2FG0BXK4MZN**

### **Read Building Websites with DotNetNuke 5 by Ian lackey, Michael Washington for online ebook**

Building Websites with DotNetNuke 5 by Ian lackey, Michael Washington Free PDF d0wnl0ad, audio books, books to read, good books to read, cheap books, good books, online books, books online, book reviews epub, read books online, books to read online, online library, greatbooks to read, PDF best books to read, top books to read Building Websites with DotNetNuke 5 by Ian lackey, Michael Washington books to read online.

### **Online Building Websites with DotNetNuke 5 by Ian lackey, Michael Washington ebook PDF download**

**Building Websites with DotNetNuke 5 by Ian lackey, Michael Washington Doc**

**Building Websites with DotNetNuke 5 by Ian lackey, Michael Washington Mobipocket**

**Building Websites with DotNetNuke 5 by Ian lackey, Michael Washington EPub**